https://www.100test.com/kao\_ti2020/143/2021\_2022\_Xen\_EF\_BC\_ 9A\_E7\_94\_A8\_E4\_c103\_143769.htm Xen Linux?

Fedora Core Xen  $X$ en  $\lambda$ en  $\lambda$ 

 $\lim_{\alpha\to 0}$ 

 $Limux$  $\log$ 

虚拟化(Virtualization) (或者"沙盒(sandbox)")将同

 $\lim_{\alpha\to 0}$ 

 $X$ en  $X$ en  $Z$ 

 $Xen$ 

Xen Xen

Xen paravirtualizing VMM

## Virtual Machine Monitor

VMWare

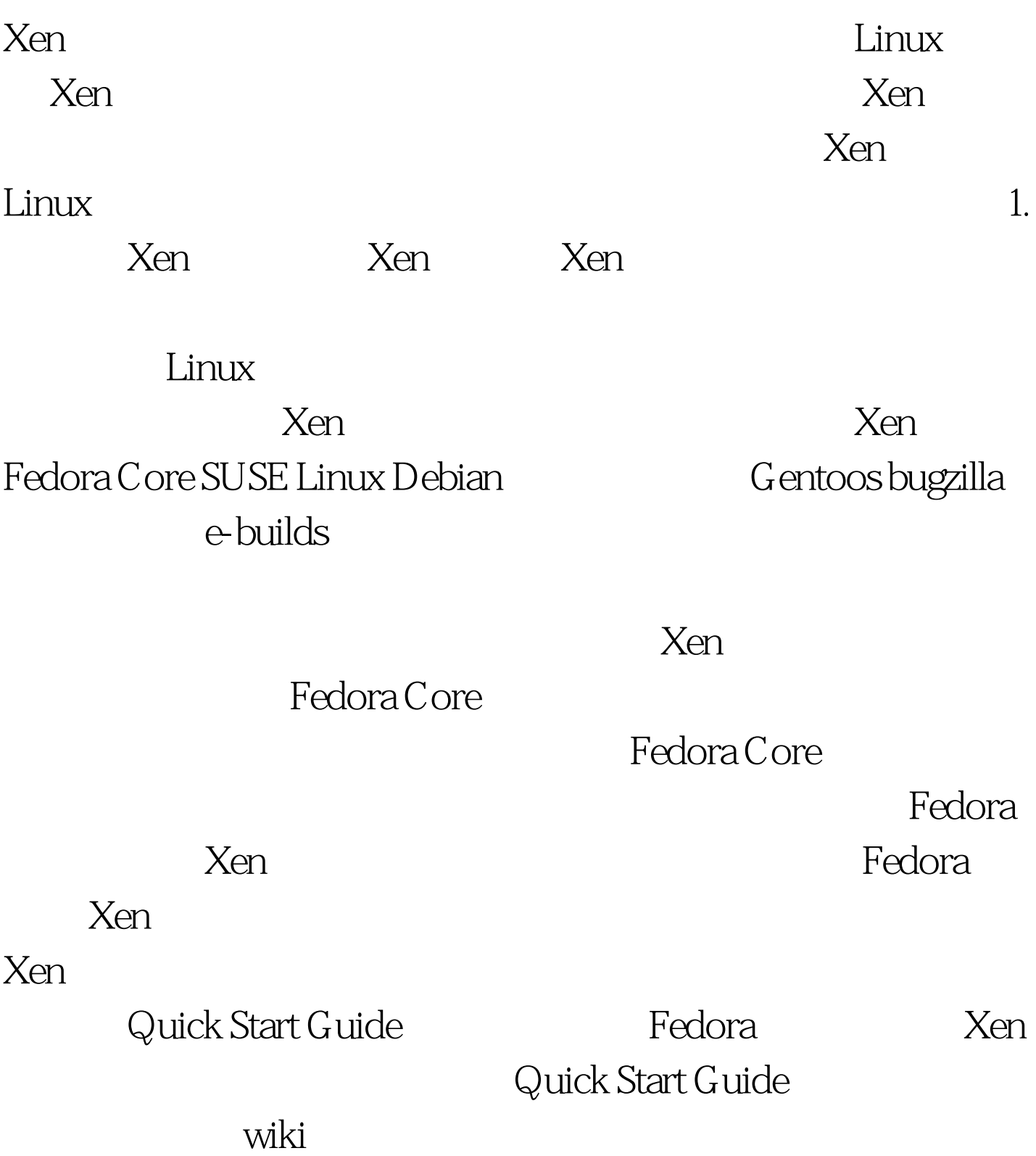

base machine

 $X$ en  $X$ en  $X$ en  $X$ en  $X$ en  $X$ en  $X$ en  $X$ en  $X$ en  $X$ 

 $100Test$ 

www.100test.com